CAMBRIDGE INTERNATIONAL EXAMINATIONS **www.PapaCambridge.com** 

June 2003

INTERNATIONAL GCSE

MARKING SCHEME

MAXIMUM MARK: 100

SYLLABUS/COMPONENT: 0420/01, 0421/01, 7010/01

COMPUTER STUDIES Paper 1

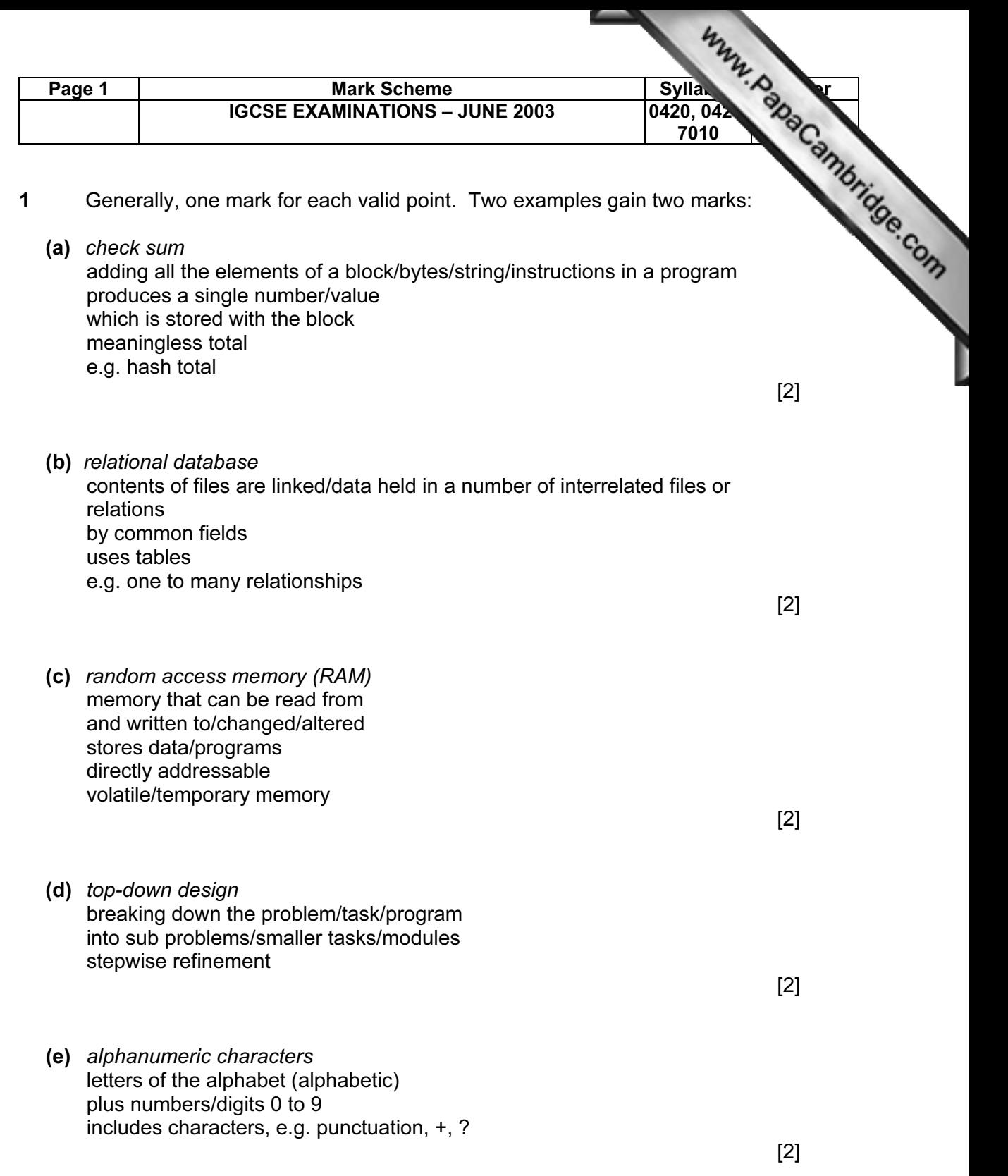

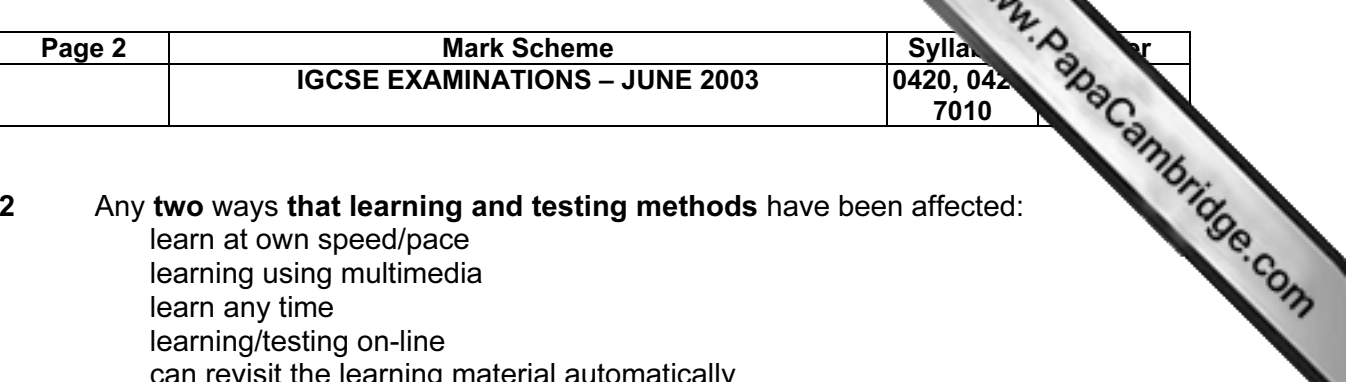

## 2 Any two ways that learning and testing methods have been affected: learn at own speed/pace learning using multimedia learn any time learning/testing on-line can revisit the learning material automatically distance learning/no need to travel/learn at home on-line tutoring/conferencing diagnose gaps in student learning and provide appropriate material provide appropriate learning material for individual students after analysis no need to set aside rooms for exams less data entry/automatic marking can test more students as world wide easier for students with disabilities simulations/models allow students to see experiments etc. done learning from a CD [2]

- 3 (a) Two sensors from:
	- light/infra red/PIR motion/movement pressure proximity level position (end of film) distance
	- (b) Two points from:

comparing with stored values calculation qualified named adjustment according to data received from sensor

Award marks for 2 sensors discussed or 1 sensor with two points discussed. Battery, end of film, pushing buttons is ok if explained.

 $AC/DC = 0$  [2]

[2]

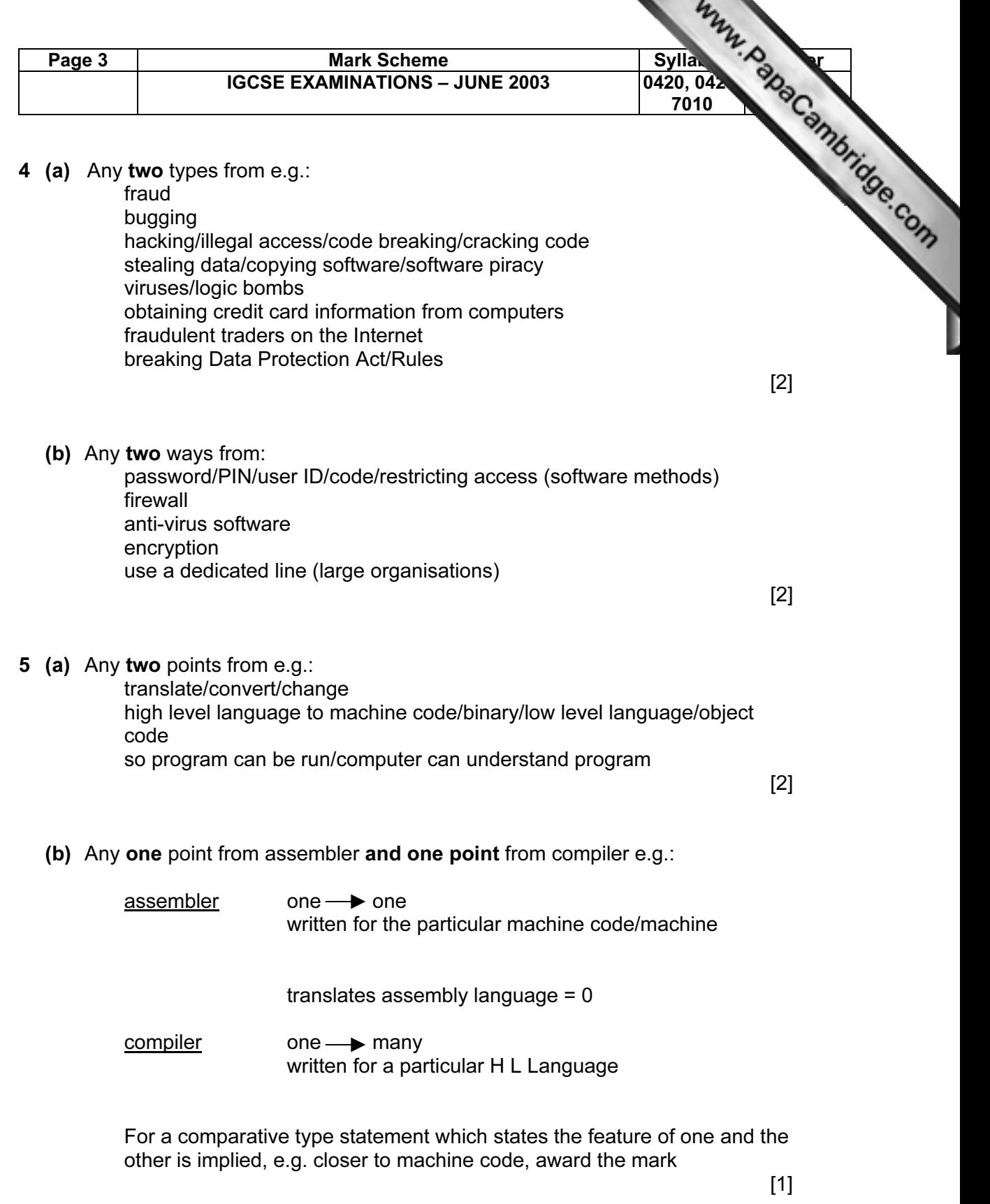

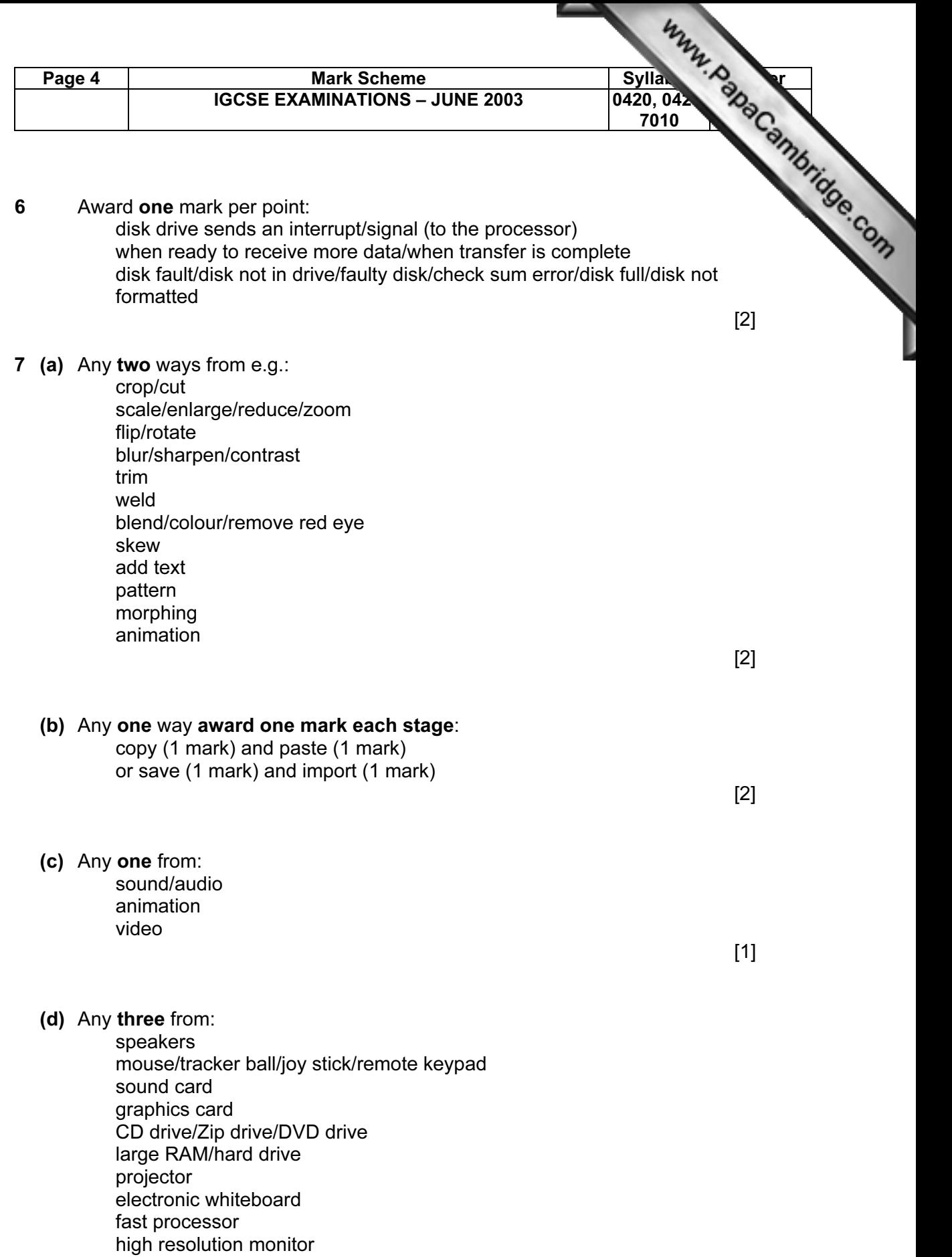

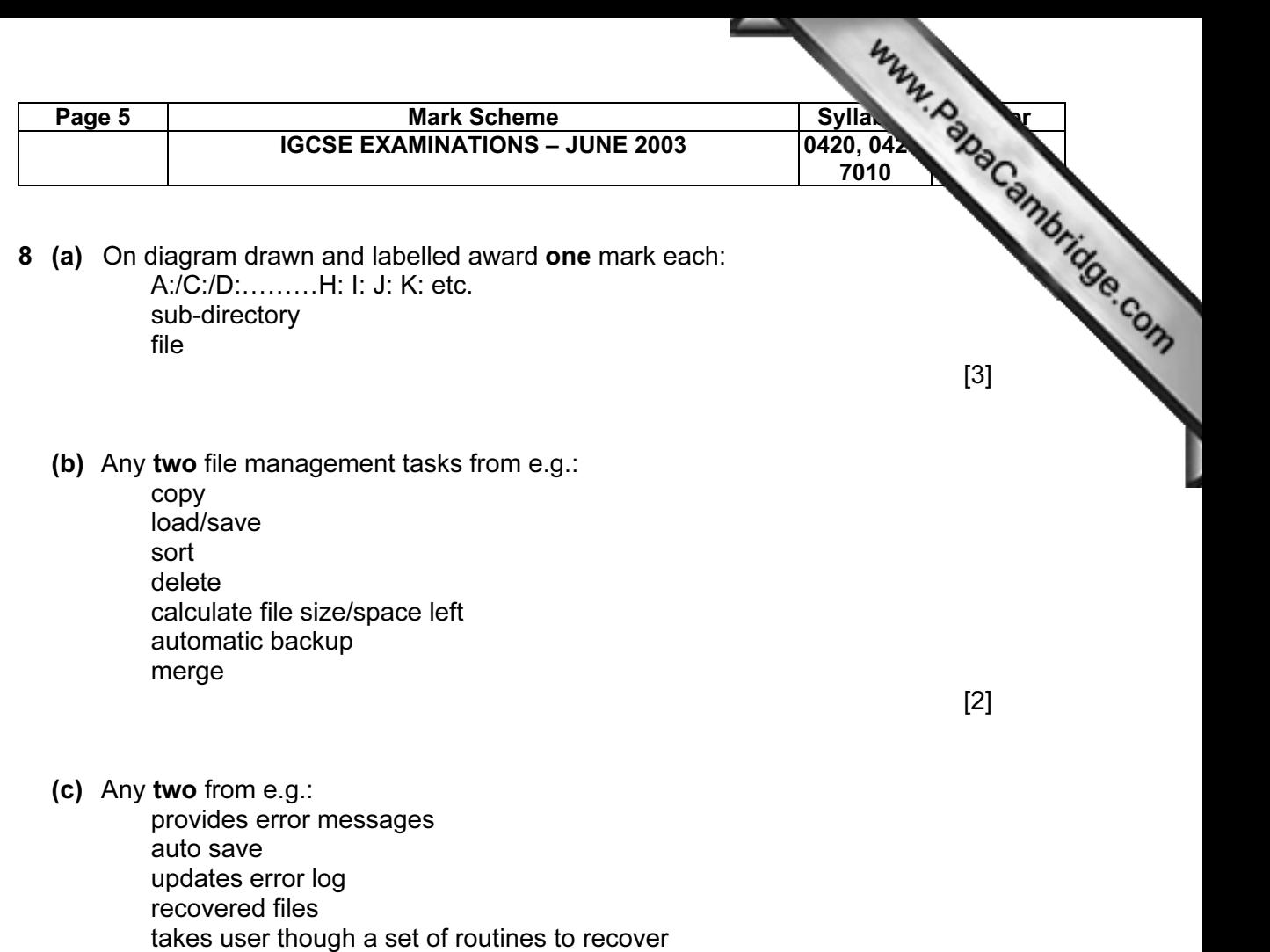

causes an interrupt

stores status of registers on the stack enables interrupt service routine

[2]

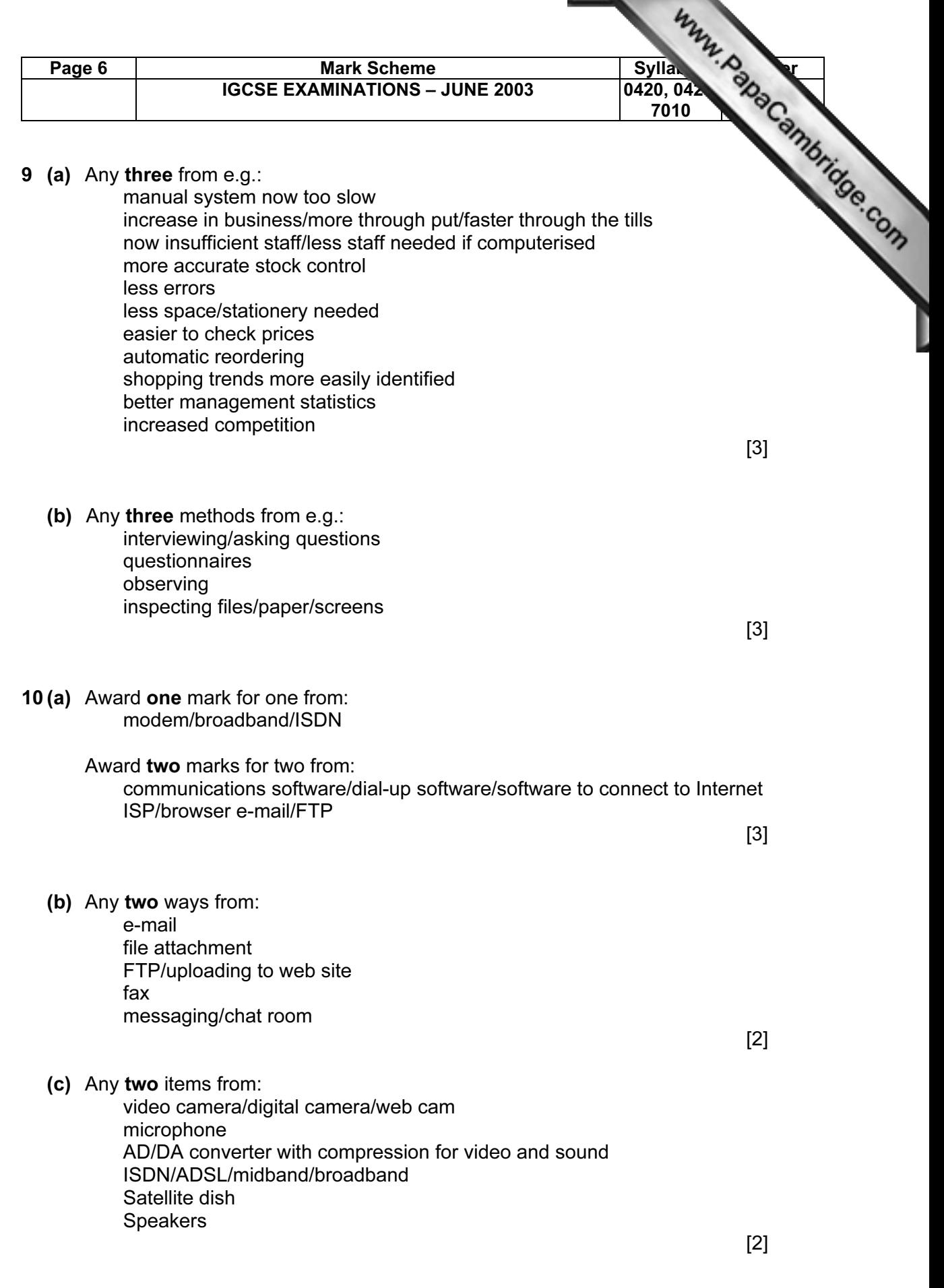

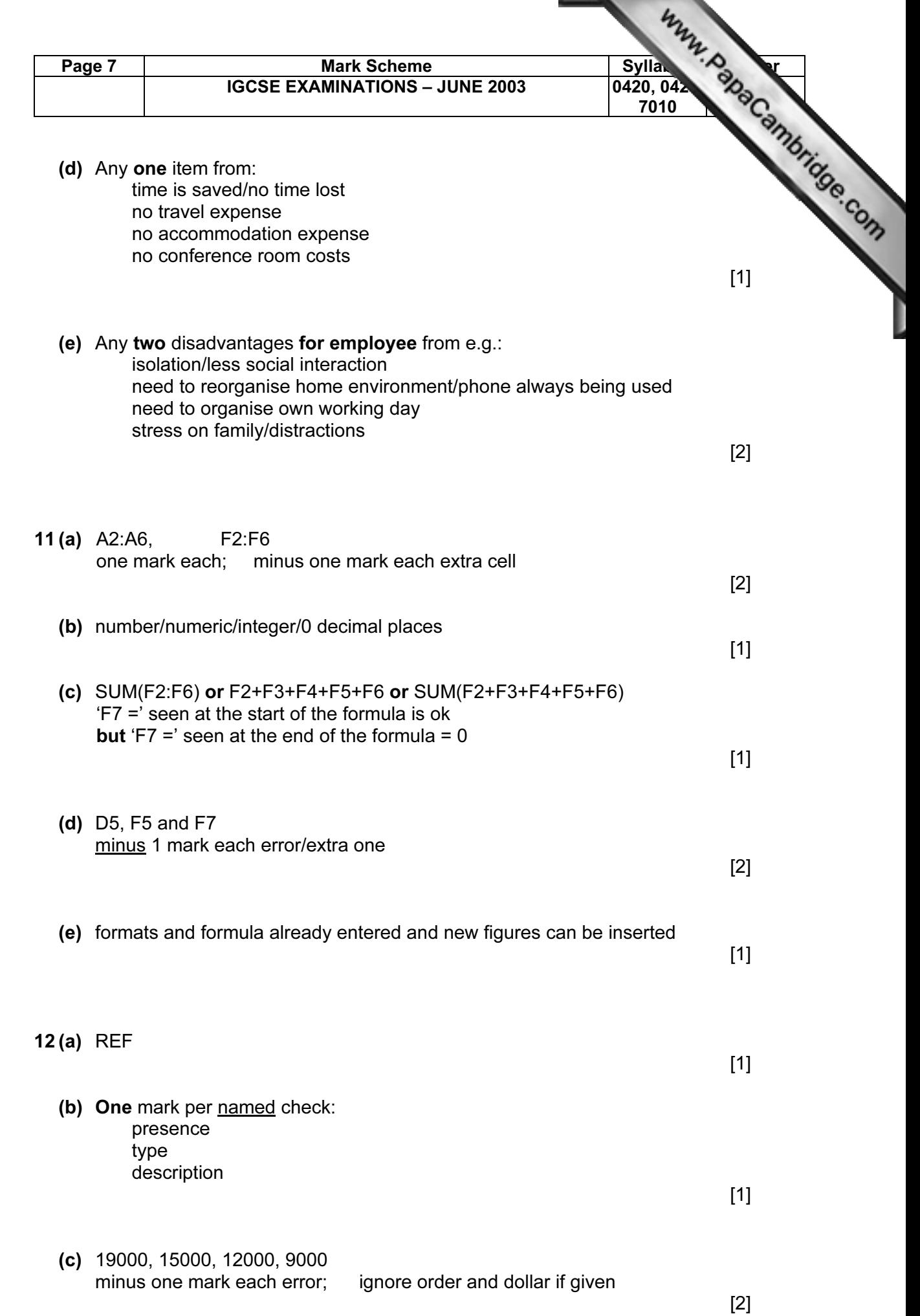

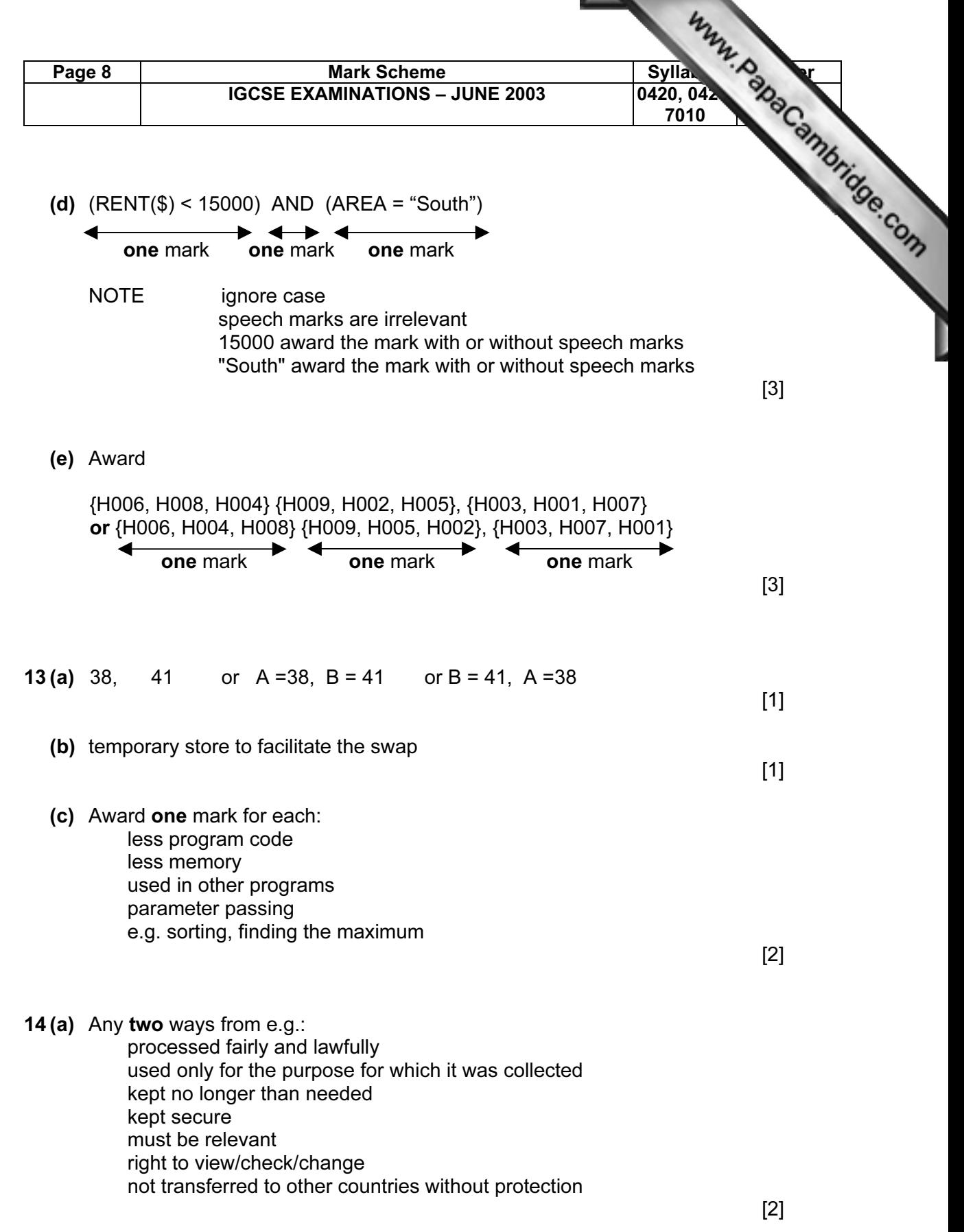

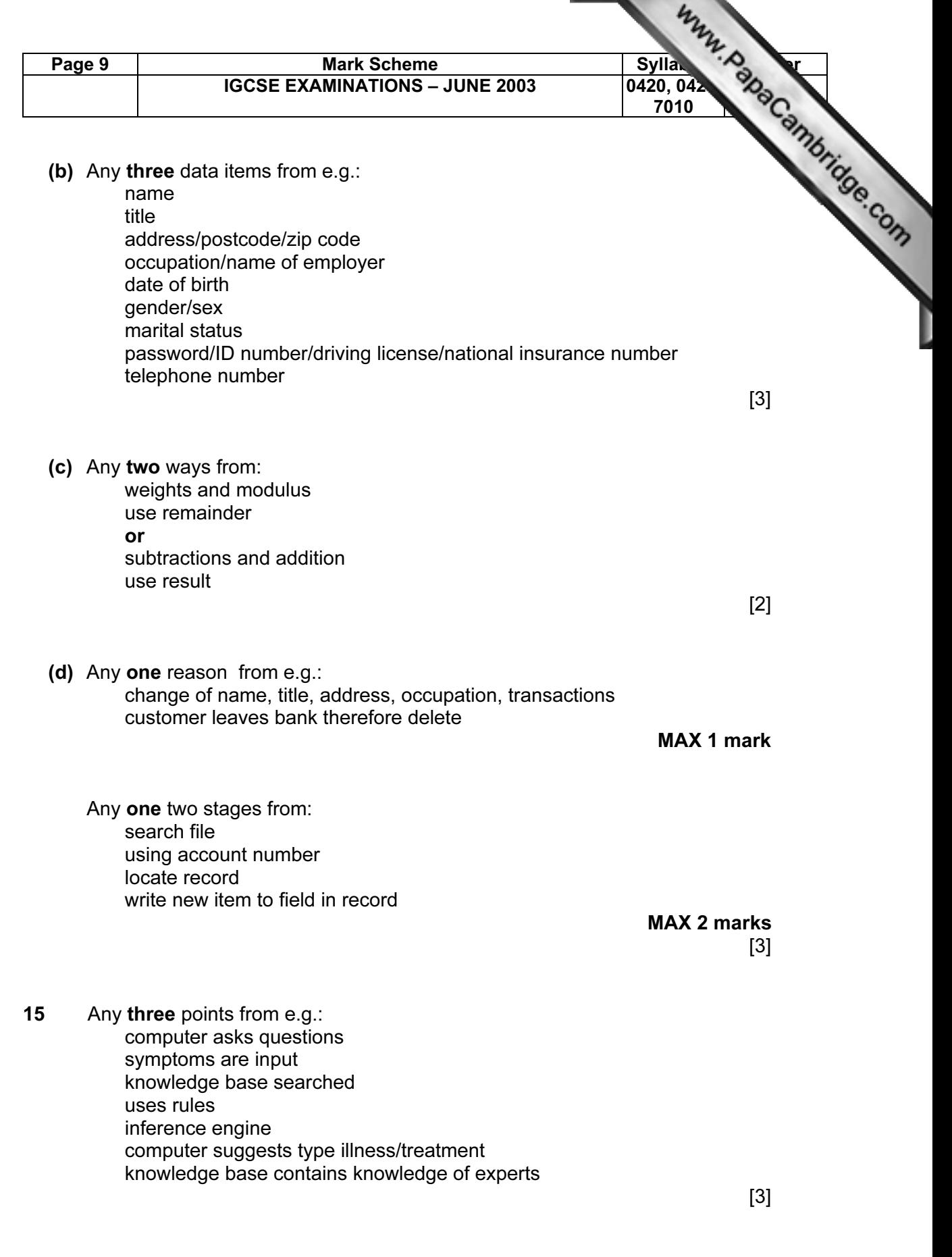

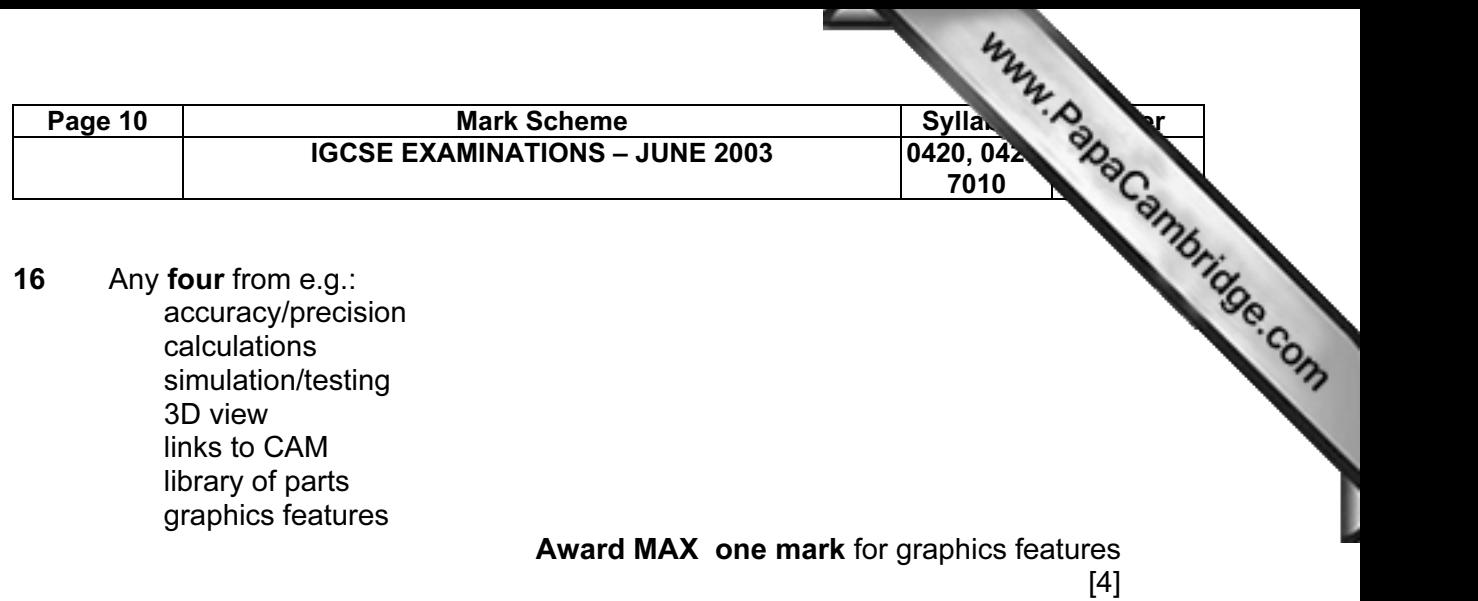

17 Award one mark for each correct step in the algorithm: initialise variables/arrays loop each student input ID input log on input log off calculate difference store difference calculate average output average

> MAX 6 [6]